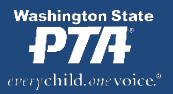

# **WSPTA REFLECTIONS PROGRAM AT-A-GLANCE**

#### **ORIENT YOURSELF TO THE REFLECTIONS PROGRAM**

- − Read through this guide to familiarize yourself with the program and what will be required.
- − Confirm with your president that your local PTA is in good standing with the state PTA and eligible toparticipate.
- − Make sure the Reflections program is included in your PTA's program budget for the schoolyear.
- − Visit the WSPTA website at [https://www.wastatepta.org/events-program](http://www.wastatepta.org/programs/reflections)s/reflections/.
- − Determine which arts categories your PTA will offer. New program leaders may start with one or more categories.

# **ESTABLISH A TIMELINE**

- − Register your PTA to participate at [www.ptareflections.org.](http://www.ptareflections.org/)
- − Set a turn-in deadline for your program using your council or state (non-council local PTAs) turn-indate.
- − Set a turn-in location (school office, library, etc.) and include in posters and fliers.
- − Set a sorting date to check eligibility and prepare entries for judging.
- − Set a judging date.

#### **ORGANIZE A TEAM OF VOLUNTEERS**

- − Recruit your Reflections committee.
- − Engage school personnel and community members for additional support.
- − Recruit creative professionals to judge student artwork.

# **PROMOTE THE REFLECTIONS PROGRAM TO STUDENTS, SCHOOL PERSONNEL, AND THE COMMUNITY**

- − Launch your program (in the library, at an assembly, through classroom visits, etc.)
- − Visit [https://www.wastatepta.org/events-programs/reflections/](http://www.wastatepta.org/programs/reflections) for posters, fliers & useful templates available fordownload.
- − Fill in all PTA information on student entry forms prior to printing copies (Your president will have your National PTA IDnumber).
- − DO NOT OTHERWISE CHANGE OR ALTER FORM.
- − Make Student Entry Form and rules available to students and parents.
- − Promote artwork submission deadlines and instructions.
- − Promote the National PTA Reflections Theme Search Contest.

#### **COLLECT AND ORGANIZE ENTRIES FOR JUDGING**

- − Verify all student entry forms are completely filled out and signed.
- − Verify all requirements have been met including sizing, mounting, thickness, length of performances, and word counts by comparing to the Reflections Submission Checklist.

# **JUDGE ENTRIES AND IDENTIFY ADVANCING ENTRIES**

- − Decide ahead of time how advancing entries will be determined.
- − Have judging sheets and copies of rules available.
- − Follow the judging rubric.
- − Inform judges of awards offered (i.e. if you will award honorable mentions or rankings aside from 1st -3rd).
- − Use judging results to determine advancing entries.
- − Verify original student entry forms are complete and signed.
- − Review Submission Checklist to ensure eligibility.

# **ADVANCE ENTRIES TO THE NEXT ROUND OF JUDGING**

- − Enter all student submissions tha[t are moving onto council \(or State for non-council PTA's\) in the Student EntryPortal:](https://www.magnetmail.net/custom_projects/npta/reflections/part_landing_page.cfm?csid=1)
- https://ptareflections.fluidreview.com/
- − Package [advancing](https://ptareflections.fluidreview.com/) entries securely and include all required forms before sending to the Washington State PTA office in Tacoma.

# **CELEBRATE AND RECOGNIZE PARTICIPANTS**

- − Inform winning students and their parents of the timeline for advancing art and when it will be returned.
- − Recognize students at a PTA or school event**.**
- − Use websites and social media (Facebook, Twitter, etc.) to announce results and recognition events**.**
- − Consider awarding certificates, ribbons, or prizes to participants and/or winners.

# **WRAP UP**

- − Recognize volunteers**.**
- − Return non-advancing student artwork.
- − Evaluate your program and consider future improvements.

State: State Reflections Chair – [reflections@wastatepta.org](mailto:reflections@wastatepta.org)

# **WHERE TO GO FOR HELP**

Local: Your council Reflections chair (if applicable) or your Region Programs Chair (contact your PTA President)

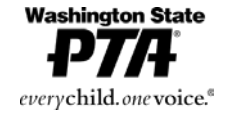

State Programs Chair - [ptaprogdir@wastatepta.org](mailto:ptaprogdir@wastatepta.org)